# NAG Library Routine Document

## G02BSF

Note: before using this routine, please read the Users' Note for your implementation to check the interpretation of bold italicised terms and other implementation-dependent details.

#### 1 Purpose

G02BSF computes Kendall and/or Spearman nonparametric rank correlation coefficients for a set of data omitting cases with missing values from only those calculations involving the variables for which the values are missing; the data array is preserved, and the ranks of the observations are not available on exit from the routine.

## 2 Specification

```
SUBROUTINE G02BSF (N, M, X, LDX, MISS, XMISS, ITYPE, RR, LDRR, NCASES, CNT,
                  LDCNT, KWORKA, KWORKB, KWORKC, KWORKD, WORK1, WORK2,
                   IFAIL)
                                                                               &
                                                                               &
INTEGER N, M, LDX, MISS(M), ITYPE, LDRR, NCASES, LDCNT,
                   KWORKA(N), KWORKB(N), KWORKC(N), KWORKD(N), IFAIL
                                                                               &
REAL (KIND=nag_wp) X(LDX,M), XMISS(M), RR(LDRR,M), CNT(LDCNT,M), WORK1(N),
                   WORK2(N)
                                                                               &
```
## 3 Description

The input data consists of n observations for each of m variables, given as an array

$$
[x_{ij}],
$$
  $i = 1, 2, ..., n \ (n \ge 2)$  and  $j = 1, 2, ..., m \ (m \ge 2)$ ,

where  $x_{ij}$  is the *i*th observation on the *j*th variable. In addition each of the m variables may optionally have associated with it a value which is to be considered as representing a missing observation for that variable; the missing value for the jth variable is denoted by  $xm_i$ . Missing values need not be specified for all variables.

Let  $w_{ij} = 0$  if the *i*th observation for the *j*th variable is a missing value, i.e., if a missing value, xm<sub>j</sub>, has been declared for the jth variable, and  $x_{ij} = x m_j$  (see also [Section 7](#page-4-0)); and  $w_{ij} = 1$  otherwise, for  $i = 1, 2, \ldots, n$  and  $j = 1, 2, \ldots, m$ .

The observations are first ranked, a pair of variables at a time as follows:

For a given pair of variables, j and l say, each of the observations  $x_{ij}$  for which the product  $w_{ij}w_{il} = 1$ , for  $i = 1, 2, \ldots, n$ , has associated with it an additional number, the 'rank' of the observation, which indicates the magnitude of that observation relative to the magnitude of the other observations on variable  $j$  for which  $w_{ij}w_{il} = 1$ .

The smallest of these valid observations for variable  $j$  is assigned to rank 1, the second smallest valid observation for variable  $j$  the rank 2, the third smallest rank 3, and so on until the largest such observation is given the rank  $n_{jl}$ , where

$$
n_{jl} = \sum_{i=1}^n w_{ij} w_{il}.
$$

If a number of cases all have the same value for the variable  $j$ , then they are each given an 'average' rank, e.g., if in attempting to assign the rank  $h + 1$ , k observations for which  $w_{ii}w_{ii} = 1$  were found to have the same value, then instead of giving them the ranks

$$
h+1, h+2, \ldots, h+k,
$$

all k observations would be assigned the rank

$$
\frac{2h+k+1}{2}
$$

<span id="page-1-0"></span>and the next value in ascending order would be assigned the rank

$$
h+k+1.
$$

The variable  $l$  is then ranked in a similar way. The process is then repeated for all pairs of variables  $j$  and l, for  $j = 1, 2, \ldots, m$  and  $l = j, \ldots, m$ . Let  $y_{i j(l)}$  be the rank assigned to the observation  $x_{i j}$  when the jth and lth variables are being ranked, and  $y_{il(j)}$  be the rank assigned to the observation  $x_{il}$  during the same process, for  $i = 1, 2, ..., n$ ,  $j = 1, 2, ..., m$  and  $l = j, ..., m$ .

The quantities calculated are:

(a) Kendall's tau rank correlation coefficients:

$$
R_{jk} = \frac{\sum_{h=1}^{n} \sum_{i=1}^{n} w_{hj} w_{hk} w_{ij} w_{ik} \operatorname{sign}(y_{hj(k)} - y_{ij(k)}) \operatorname{sign}(y_{hk(j)} - y_{ik(j)})}{\sqrt{[n_{jk}(n_{jk} - 1) - T_{j(k)}][n_{jk}(n_{jk} - 1) - T_{k(j)}]}}
$$
\nwhere  $n_{jk} = \sum_{i=1}^{n} w_{ij} w_{ik}$   
\nand  $\operatorname{sign} u = 1$  if  $u > 0$   
\n $\operatorname{sign} u = 0$  if  $u = 0$   
\n $\operatorname{sign} u = -1$  if  $u < 0$ 

and  $T_{j(k)} = \sum t_j(t_j - 1)$  where  $t_j$  is the number of ties of a particular value of variable j when the jth and kth variables are being ranked, and the summation is over all tied values of variable  $i$ .

(b) Spearman's rank correlation coefficients:

$$
R_{jk}^{*} = \frac{n_{jk}(n_{jk}^{2} - 1) - 6\sum_{i=1}^{n} w_{ij} w_{ik} (y_{ij(k)} - y_{ik(j)})^{2} - \frac{1}{2} (T_{j(k)}^{*} + T_{k(j)}^{*})}{\sqrt{\left[n_{jk}(n_{jk}^{2} - 1) - T_{j(k)}^{*}\right] \left[n_{jk}(n_{jk}^{2} - 1) - T_{k(j)}^{*}\right]}}
$$
, *j, k = 1, 2, ..., m,*  
where  $n_{jk} = \sum_{i=1}^{n} w_{ij} w_{ik}$ 

and  $T_{j(k)}^* = \sum t_j(t_j^2 - 1)$ , where  $t_j$  is the number of ties of a particular value of variable j when the jth and  $k$ th variables are being ranked, and the summation is over all tied values of variable j.

## 4 References

Siegel S (1956) Non-parametric Statistics for the Behavioral Sciences McGraw–Hill

#### 5 Parameters

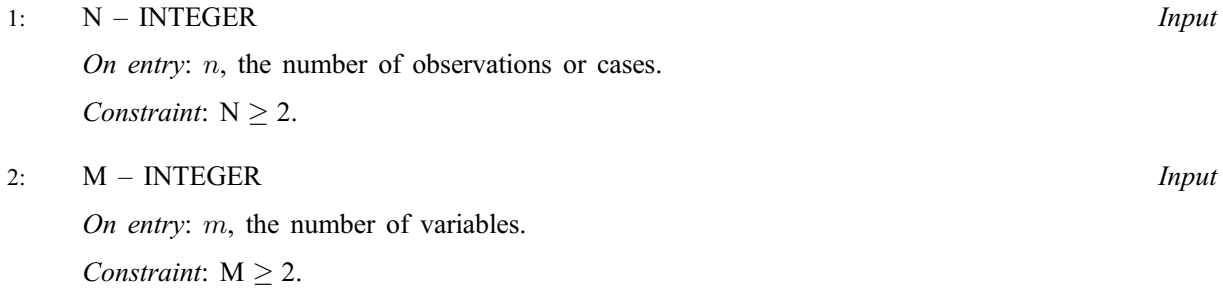

## <span id="page-2-0"></span>3:  $X(LDX,M)$  $X(LDX,M)$  $X(LDX,M)$  – REAL (KIND=nag wp) array Input

On entry:  $X(i, j)$  must be set to  $x_{ij}$ , the value of the *i*th observation on the *j*th variable, for  $i = 1, 2, \ldots, n$  and  $j = 1, 2, \ldots, m$ .

#### 4: LDX – INTEGER Input

On entry: the first dimension of the array X as declared in the (sub)program from which G02BSF is called.

Constraint:  $LDX \geq N$  $LDX \geq N$ .

#### 5: [M](#page-1-0)ISS(M) – INTEGER array Input

On entry: MISS $(j)$  must be set equal to 1 if a missing value,  $xm_j$ , is to be specified for the jth variable in the array X, or set equal to 0 otherwise. Values of MISS must be given for all  $m$ variables in the array X.

6:  $KMISS(M) - REAL (KIND = nagwp)$  $KMISS(M) - REAL (KIND = nagwp)$  $KMISS(M) - REAL (KIND = nagwp)$  array Input

On entry: XMISS $(j)$  must be set to the missing value,  $xm_j$ , to be associated with the jth variable in the array X, for those variables for which missing values are specified by means of the array MISS (see [Section 7](#page-4-0)).

7: ITYPE – INTEGER Input

On entry: the type of correlation coefficients which are to be calculated.

 $ITYPE = -1$ 

Only Kendall's tau coefficients are calculated.

 $ITYPE = 0$ 

Both Kendall's tau and Spearman's coefficients are calculated.

 $ITYPE = 1$ 

Only Spearman's coefficients are calculated.

Constraint: ITYPE  $= -1$ , 0 or 1.

## 8:  $RR(LDRR,M) - REAL (KIND = nagwp)$  $RR(LDRR,M) - REAL (KIND = nagwp)$  $RR(LDRR,M) - REAL (KIND = nagwp)$  array  $Output$

On exit: the requested correlation coefficients.

If only Kendall's tau coefficients are requested (ITYPE  $= -1$ ), RR $(j, k)$  contains Kendall's tau for the *i*th and *k*th variables.

If only Spearman's coefficients are requested (ITYPE = 1),  $RR(j, k)$  contains Spearman's rank correlation coefficient for the *j*th and *kth* variables.

If both Kendall's tau and Spearman's coefficients are requested  $(ITYPE = 0)$ , the upper triangle of RR contains the Spearman coefficients and the lower triangle the Kendall coefficients. That is, for the *i*th and *kth* variables, where *j* is less than k,  $RR(j, k)$  contains the Spearman rank correlation coefficient, and RR $(k, j)$  contains Kendall's tau, for  $j = 1, 2, \ldots, m$  and  $k = 1, 2, \ldots, m$ .

(Diagonal terms,  $RR(j, j)$ , are unity for all three values of ITYPE.)

#### 9: LDRR – INTEGER *Input*

On entry: the first dimension of the array RR as declared in the (sub)program from which G02BSF is called.

*Constraint*:  $LDRR \geq M$  $LDRR \geq M$ .

## 10: NCASES – INTEGER Output

On exit: the minimum number of cases used in the calculation of any of the correlation coefficients (when cases involving missing values have been eliminated).

<span id="page-3-0"></span>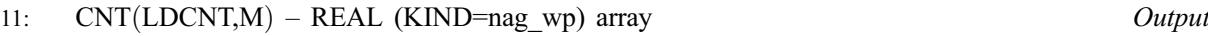

On exit: the number of cases,  $n_{ik}$ , actually used in the calculation of the rank correlation coefficient for the jth and kth variables, for  $j = 1, 2, \ldots, m$  and  $k = 1, 2, \ldots, m$ .

#### 12: LDCNT – INTEGER *Input*

On entry: the first dimension of the array CNT as declared in the (sub)program from which G02BSF is called.

Constraint: LDCNT  $\geq M$  $\geq M$ .

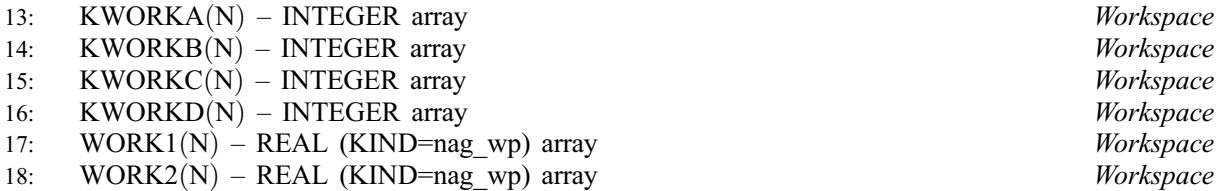

#### 19: IFAIL – INTEGER *Input/Output*

On entry: IFAIL must be set to  $0, -1$  or 1. If you are unfamiliar with this parameter you should refer to Section 3.3 in the Essential Introduction for details.

For environments where it might be inappropriate to halt program execution when an error is detected, the value  $-1$  or 1 is recommended. If the output of error messages is undesirable, then the value 1 is recommended. Otherwise, because for this routine the values of the output parameters may be useful even if IFAIL  $\neq 0$  on exit, the recommended value is  $-1$ . When the value  $-1$  or 1 is used it is essential to test the value of IFAIL on exit.

On exit: IFAIL  $= 0$  unless the routine detects an error or a warning has been flagged (see Section 6).

## 6 Error Indicators and Warnings

If on entry IFAIL  $= 0$  or  $-1$ , explanatory error messages are output on the current error message unit (as defined by X04AAF).

Note: G02BSF may return useful information for one or more of the following detected errors or warnings.

Errors or warnings detected by the routine:

 $IFAIL = 1$ 

On entry,  $N < 2$ .

 $IFAIL = 2$ 

On entry,  $M < 2$ .

 $IFAIL = 3$ 

```
On entry, N,
or M.
or M.
```
 $IFAIL = 4$ 

On entry, [ITYPE](#page-2-0)  $<-1$ , or  $I$  [ITYPE](#page-2-0) > 1.

<span id="page-4-0"></span> $IFAIL = 5$  $IFAIL = 5$ 

After observations with missing values were omitted, fewer than two cases remained for at least one pair of variables. (The pairs of variables involved can be determined by examination of the contents of the array [CNT.](#page-3-0)) All correlation coefficients based on two or more cases are returned by the routine even if [IFAIL](#page-3-0)  $= 5$ .

#### 7 Accuracy

You are warned of the need to exercise extreme care in your selection of missing values. G02BSF treats all values in the inclusive range  $(1 \pm 0.1^{(X02BEF-2)}) \times xm_i$ , where xm<sub>i</sub> is the missing value for variable j specified in [XMISS.](#page-2-0)

You must therefore ensure that the missing value chosen for each variable is sufficiently different from all valid values for that variable so that none of the valid values fall within the range indicated above.

#### 8 Further Comments

The time taken by G02BSF depends on  $n$  and  $m$ , and the occurrence of missing values.

#### 9 Example

This example reads in a set of data consisting of nine observations on each of three variables. Missing values of 0:99, 9:0 and 0:0 are declared for the first, second and third variables respectively. The program then calculates and prints both Kendall's tau and Spearman's rank correlation coefficients for all three variables, omitting cases with missing values from only those calculations involving the variables for which the values are missing. The program therefore eliminates cases 4, 5, 7 and 9 in calculating and correlation between the first and second variables, cases 5, 8 and 9 for the first and third variables, and cases 4, 7 and 8 for the second and third variables.

#### 9.1 Program Text

Program g02bsfe

```
! G02BSF Example Program Text
! Mark 24 Release. NAG Copyright 2012.
! .. Use Statements ..
      Use nag_library, Only: g02bsf, nag_wp
! .. Implicit None Statement ..
      Implicit None
! .. Parameters ..
      Integer, Parameter :: nin = 5, nout = 6
! .. Local Scalars ..
      Integer The same is integer that the set of the set of the set of the set of the set of the set of the set of the set of the set of the set of the set of the set of the set of the set of the set of the set of the set of th
                                              m, n, ncases
! .. Local Arrays ..
      Real (Kind=nag_wp), Allocatable :: cnt(:,:), rr(:,:), work1(:), &
                                              work2(:), x(:,:), xmiss(:)Integer, Allocatable :: kworka(:), kworkb(:), kworkc(:), &
                                              kworkd(:), miss(:)
! .. Executable Statements ..
      Write (nout,*) 'G02BSF Example Program Results'
      Write (nout,*)
! Skip heading in data file
      Read (nin,*)
! Read in the problem size
      Read (nin,*) n, m, itype
      ldont = mldrr = m
```

```
1dx = nAllocate (cnt(ldcnt,m),rr(ldrr,m),work1(n),work2(n),x(ldx,m),xmiss(m), &
        kworka(n),kworkb(n),kworkc(n),kworkd(n),miss(m))
! Read in data
      Read (nin,*) (x(i,1:m), i=1,n)
! Read in missing value flags
      Read (nin,*) miss(1:m)
      Read (nin,*) xmiss(1:m)
! Display data
      Write (nout, 99999) 'Number of variables (columns) =', m<br>Write (nout, 99999) 'Number of cases (rows) =', n
      Write (nout, 99999) 'Number of cases (rows)
      Write (nout,*)
      Write (nout,*) 'Data matrix is:-'
      Write (nout,*)
      Write (nout, 99998)(i, i=1, m)Write (nout, 99997)(i, x(i,1:m), i=1,n)Write (nout,*)
! Calculate correlation coefficients
      ifail = 0Call q02bsf(n,m,x,ldx,miss,xmiss,itype,rr,ldrr,ncases,cnt,dcnt,kworka, &kworkb,kworkc,kworkd,work1,work2,ifail)
! Display results
      Write (nout,*) 'Matrix of rank correlation coefficients:'
      Write (nout,*) 'Upper triangle -- Spearman''s'
      Write (nout,*) 'Lower triangle -- Kendall''s tau'
      Write (nout,*)
      Write (nout,99998)(i,i=1,m)
      Write (nout, 99997)(i, rr(i,1:m), i=1,m)Write (nout,*)
      Write (nout,99999) &
        'Minimum number of cases used for any pair of variables:', ncases
      Write (nout,*)
      Write (nout,*) 'Numbers used for each pair are:'
      Write (nout, 99998)(i, i=1, m)Write (nout, 99997)(i, ent(i,1:m), i=1,m)99999 Format (1X,A,I5)
99998 Format (1X,3I12)
99997 Format (1X,I3,3F12.4)
```

```
9.2 Program Data
```
End Program g02bsfe

```
G02BSF Example Program Data
 9 3 0 :: N, M, ITYPE<br>1.70 1.00 0.50 :: N, M, ITYPE
 1.70 1.00 0.50
 2.80 4.00 3.00
 0.60 6.00 2.50
 1.80 9.00 6.00<br>0.99 4.00 2.50<br>1.40 2.00 5.50
 0.99 4.00 2.50
 1.40 2.00 5.50
 1.80 9.00 7.50<br>2.50 7.00 0.002.50 7.00 0.00<br>0.99 5.00 3.00
        5.00 3.00 :: End of X
 1 \t 1 \t 1 \t ...\t 1<br>0.99 9.00 0.00 :: XMIS
               0.00 :: XMISS
```
#### 9.3 Program Results

G02BSF Example Program Results

Number of variables (columns) = 3 Number of cases (rows) = 9

Data matrix is:-

 $\begin{array}{cccc} 1 & 2 & 3 \\ 1.7000 & 1.0000 & 0.5000 \end{array}$  $\begin{array}{cccc} 1 & 1.7000 & 1.0000 \\ 2 & 2.8000 & 4.0000 \end{array}$ 2 2.8000 4.0000 3.0000 2.5000 4 1.8000 9.0000 6.0000 5 0.9900 4.0000 2.5000  $\begin{array}{cccc} 1.4000 & \quad & 2.0000 & \quad & 5.5000 \\ 1.8000 & \quad & 9.0000 & \quad & 7.5000 \end{array}$ 7 1.8000 9.0000 7.5000 8 2.5000 7.0000 0.0000 5.0000 Matrix of rank correlation coefficients: Upper triangle -- Spearman's Lower triangle -- Kendall's tau 123 1 1.0000 0.1000 0.4058<br>2 0.0000 1.0000 0.0896 2 0.0000 1.0000<br>3 0.2760 0.0000 3 0.2760 0.0000 1.0000 Minimum number of cases used for any pair of variables: 5 Numbers used for each pair are:<br> $\frac{1}{2}$  $\begin{array}{cccc} 1 & 2 & -1 & 3 \\ 7.0000 & 5.0000 & 6.0000 \end{array}$  $\begin{array}{cccc} 1 & \quad & 7.0000 & \quad & 5.0000 \\ 2 & \quad & 5.0000 & \quad & 7.0000 \end{array}$ 2 5.0000 7.0000 6.0000  $6.0000$